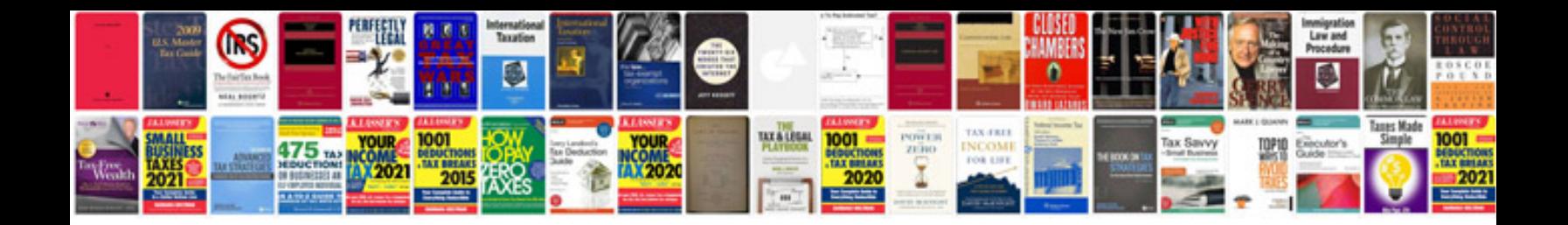

**Manual apqp portugues**

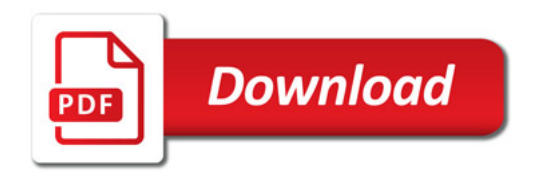

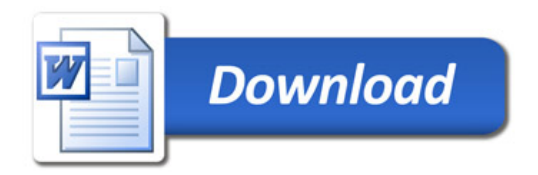